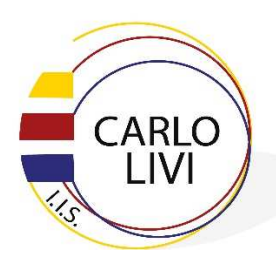

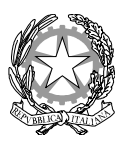

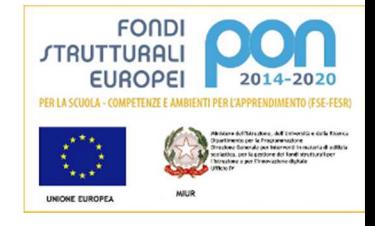

**ISTITUTO D'ISTRUZIONE SUPERIORE "CARLO LIVI"** 

Liceo Scientifico/Linguistico: via Marini n. 9 – 59100 Prato Tel. 0574/42166 – Fax 0574/607065 Liceo Artistico: via Maroncelli n. 33 - 59013 Montemurlo (PO) Tel. 0574/683312 – Fax 0574/ 689194

**Circolare n° 412 del 02/02/2024** 

Agli studenti del triennio liceo Brunelleschi e Livi Ai tutor dell'orientamento delle suddette classi Ai genitori delle suddette classi Al sito web

## **Oggetto: Registrazione/Accesso piattaforma Unica**

In vista dei prossimi incontri con i tutor orientatori, si riportano i passaggi da effettuare

per la registrazione sulla piattaforma Unica:

- 1) Accedere al sito : https://unica.istruzione.gov.it/it
- 2) Cliccare su "Accedi"
- 3) Cliccare su "Registrati"
- 4) Cliccare su "Procedi con la Registrazione"

5) Compilare tutti i campi e inserire i dati richiesti. Seguire tutti i passaggi. Si consiglia di

utilizzare l'account personale.

- 6) Accedere con le credenziali specifiche che saranno fornite al termine della procedura.
- E' disponibile un video tutorial al seguente link:

https://www.youtube.com/watch?v=bij7WjQVEPw.

Segue….

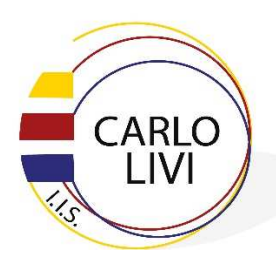

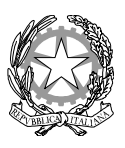

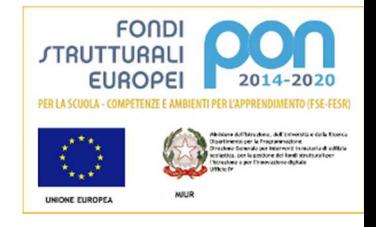

**ISTITUTO D'ISTRUZIONE SUPERIORE "CARLO LIVI"**  Liceo Scientifico/Linguistico: via Marini n. 9 – 59100 Prato Tel. 0574/42166 – Fax 0574/607065 Liceo Artistico: via Maroncelli n. 33 - 59013 Montemurlo (PO) Tel. 0574/683312 – Fax 0574/ 689194

Tutti gli utenti (studenti, genitori) possono accedere a Unica utilizzando anche le seguenti

modalità:

-SPID (Sistema Pubblico di Identità Digitale)

-CIE ID (Carta di Identità Elettronica)

-CNS (Carta Nazionale dei Servizi)

-eIDAS (Electronic Identification Authentication and Signature).

La registrazione dovrà essere effettuata da ogni studente prima degli incontri con i tutor

orientatori.

La referente Prof.ssa Rispoli

> f.to IL DIRIGENTE SCOLASTICO **Dott.ssa Mariagrazia Ciambellotti "Firma autografa sostituita a mezzo stampa ai sensi dell'art. 3, comma 2, del D.Lgs. 39/93"**